# How to keep yourself safe on line A guide for on line safety

**March 2022** 

### **Types of threats**

- Spam unwanted messages
- Phishing fake messages designed to capture personal information
- Hacks Breaking into your accounts
- Scams ways to get you to transfer money to scammers
- Malware Software designed to disrupt, damage, or gain unauthorized access to a computer system.
- Ransomware Computer is taken over and ransom paid to unlock your data

#### Definitions

- can tailor these to prevent sale of your data or tracking for advertising.
- VPN Virtual Private network
- Service Provider
- ISP Internet Service Provider

Cookies - Data from your browsing history that stays on your computer. You

• IP (Internet Protocol) Address - every device has one. Assigned by Internet

## What you can do to stay safe on-line

- Strong passwords
- Be careful with e-mail
- Two factor authentication
- Anti-virus protection
- Keep your software updated
- Clear your cache (history of sites you have visited)
- Beware of public wifi (Starbucks, McDonald's, etc.)
- Back up your data

# Rule 1: Strong Passwords

- Use alphanumeric, capital letter plus a symbol
  - Capital Letter(s), number and symbol !#\$
  - Ten characters or more
  - Something that is easy to remember: *lhavebut1life2give#*
  - Different passwords for each account
  - Change passwords periodically (every three months)
  - Some browsers create complex passwords for you
  - Use a password manager

#### Rule 1: Strong Passwords **Password Managers**

- A Password Manager creates strong passwords for your accounts
- You only need to remember one password
- Some browsers have their own password managers
  - Limited in functionality but easier to use
    - Apple iCloud keychain
    - Google Password Manager
    - Firefox Lockwise

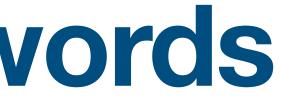

#### Rule 1: Strong Passwords **Password Managers**

- Third Party Password Managers
  - Dashlane (free or pay)
  - Lastpass Premium  $\bullet$
  - 1Password
  - Bitwarden (free, mostly)
- Take some setup
- Have extra features to help with account security

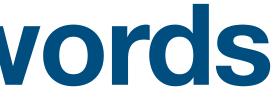

## **Rule 2: Be careful with e-mail**

- Only from people you know
  - Even then be careful
  - Suspicious e-mails
- Fake invoice e-mails
- What to watch out for:
  - Items you didn't order (Norton Anti-virus protection)
  - Odd requests from people you know (gift cards, money, etc.)
  - Poor grammar and spelling in messages
  - Wrong e-mail addresses
- What to do?
  - Report spam or scam messages
  - Tag e-mail as spam or phishing

#### Fraudulet e-mail

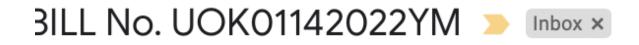

;jaoh oowh <cjaohoowh687@gmail.com>
o nortoncc2021, bcc: me

)ear Buyer,

'our Yearly subscription for NORTON TOTAL PROTECTION has been renewed AND updated successfully.

The charged amount will be reflected within the next 24 to 48 hrs on your profile of account.

#### PRODUCT DETAILS\_

·\_\_\_\_\_====\_\_\_\_\_+

NVOICE NO. @ UOK01142022YM Product Title @ NORTON TOTAL PROTECTION

TART DATE @ 2022-01-14 End Date @ 1 year from Start Date

-\_\_\_\_\_+ Total @ \$236.87 USD Method of Payment @ Automatic Debit

·\_\_\_\_\_=====\_\_\_\_\_+

f you wish to stop subscription and claim a **REFUND** then please feel free to call our Billing Dept. as soon as possible.

'ou can Reach us on : +1 - ( 803 ) - ( -82 ) - 0-65

### **Rule 3:** Two Factor Authentication

1. Two steps to get on line:

- Enter your password
- You get a text on your phone or an e-mail with a code you enter
- 2. Enable it wherever possible

### **Rule 4: Anti-virus protection**

- Windows and Apple PCs come with some level of anti-virus
  - Better than nothing, but a commercial product is better
- Anti-virus can help protect against phishing, malware and ransomware
- Bitdefender, Norton Anti-virus, McAfee, Kapersky. Yearly subscription price, first year discounts available.

#### **Rule 5: Download Security Updates regularly**

Protects your devices from latest security threats

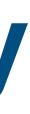

# Rule 6: Check your data breach status

- Has your personal information been compromised?
- <u>https://haveibeenpwned.com</u>

# **Rule 7: Clear your computer cache**

- Delete browser cookies and clear your browser history regularly.
  - Frees up disk space
  - Speeds up browsing

# Rule 8: Be careful with public wifi

- Use a VPN if you use public wifi often
- Fairly inexpensive \$3-5/month
- You have no idea how secure public wifi is?
- Someone else on the network could get into you computer
- A VPN
  - Hides your IP address
  - Encrypts your internet traffic

https://1password.com/downloads/#browsers

### Rule 9: Back up your data

- Back up your data
  - To the cloud
  - Your own backup disk

#### Sources

- https://www.washingtonpost.com/technology/2021/12/16/secure-password-guide/
- https://www.wsj.com/articles/the-best-password-managers-and-security-tips-how-to-solve-your-loginproblems-11615122001?mod=article\_inline
- and-others-11626012003
- https://www.pcmag.com/picks/the-best-free-antivirus-protection
- https://www.pcmag.com/how-to/12-simple-things-you-can-do-to-be-more-secure-online
- https://www.pcmag.com/picks/the-best-free-password-managers
- https://www.pcmag.com/picks/the-best-antivirus-protection
- https://www.npr.org/2020/10/09/922262686/your-technology-is-tracking-you-take-these-steps-for-better-online-privacy
- https://www.consumerreports.org/products/password-managers-200399/password-managers-200401/recommended/
- https://us.norton.com/internetsecurity-privacy-should-you-delete-cookies.html

#### https://www.wsj.com/articles/how-google-and-apples-free-password-managers-compare-with-1password-dashlane-